### **CSCI 135: Fundamentals of Computer Science I Fall 2011** Click to **LOOK INSIDE!** A Brain-Friendly Guide

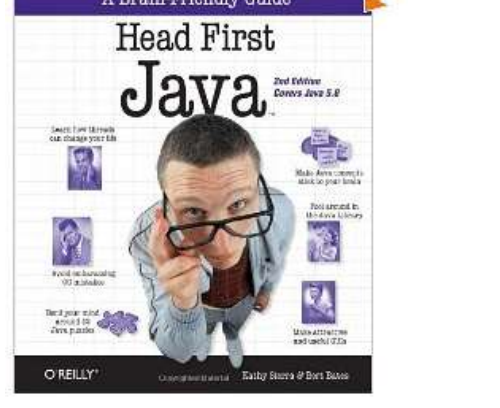

**Keith Vertanen Museum 102 496-4385 kvertanen@mtech.edu**

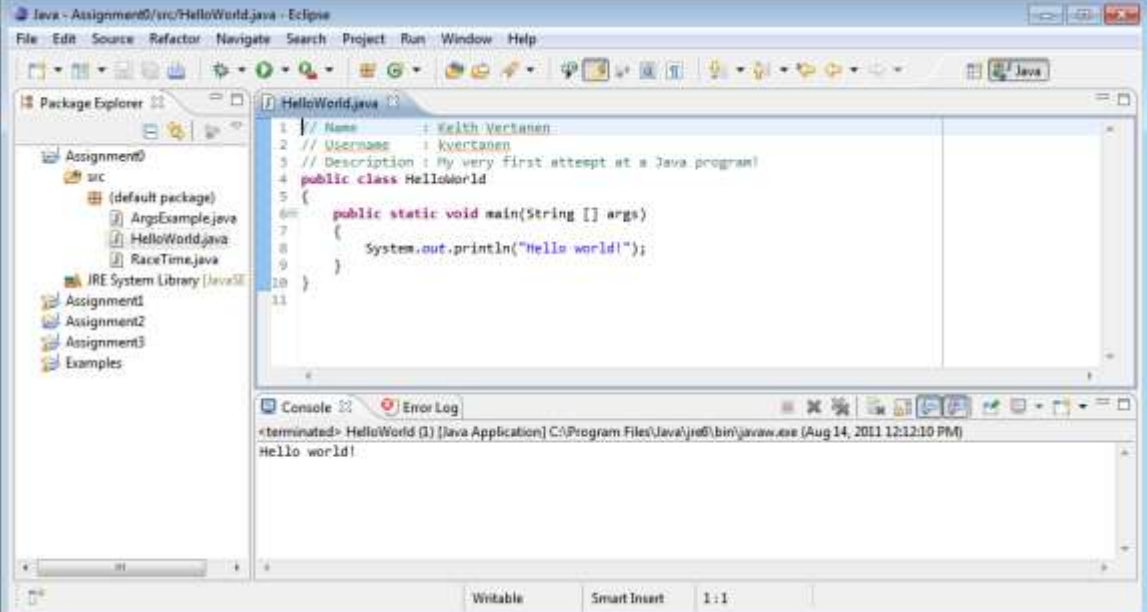

*CSCI 135: Fundamentals of Computer Science I • Keith Vertanen • Copyright © 2011*

Wouldn't it be dreamy if there was a Java book that was more stimulating than waiting in line at the<br>DMV to renew your driver's<br>license? It's probably just a fantasy...

## The Book

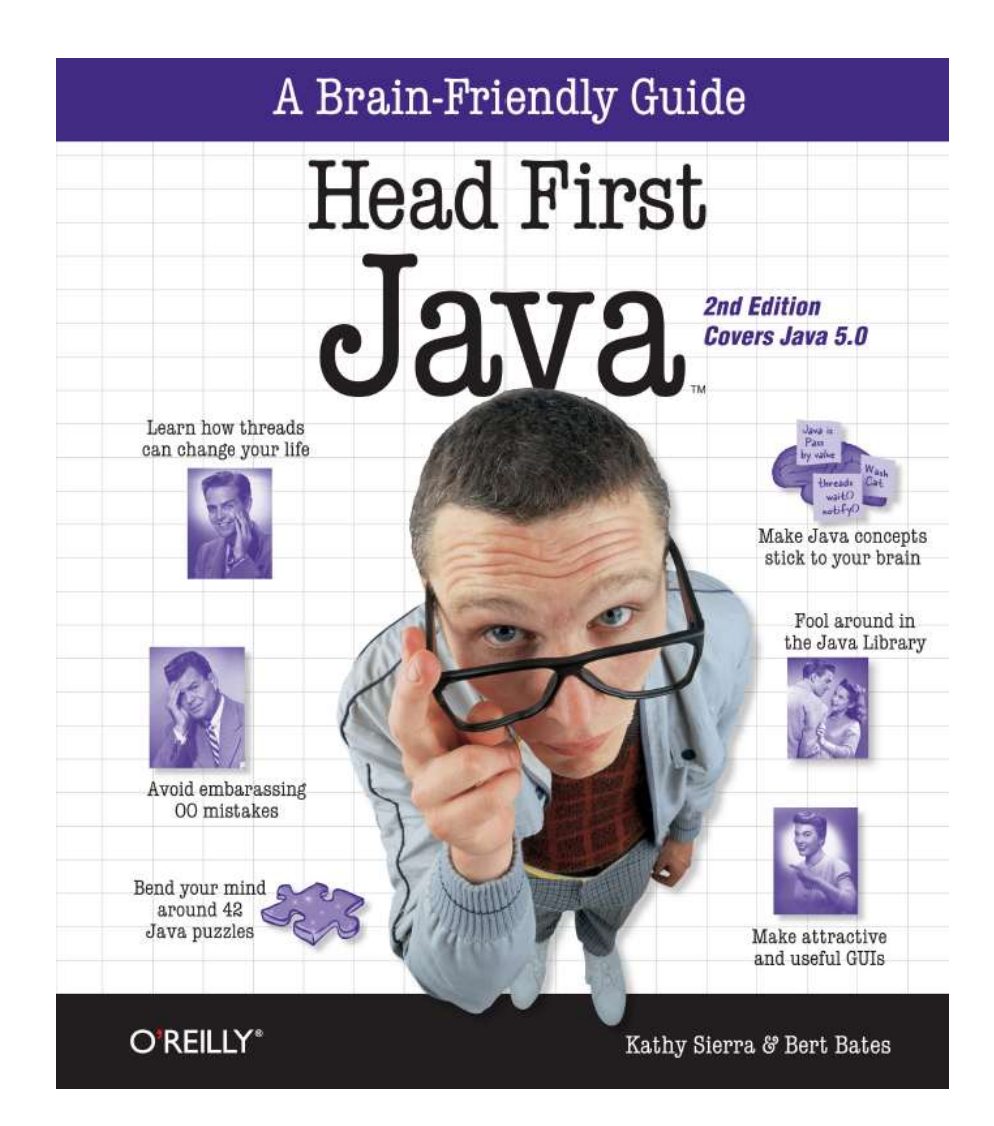

### The Book

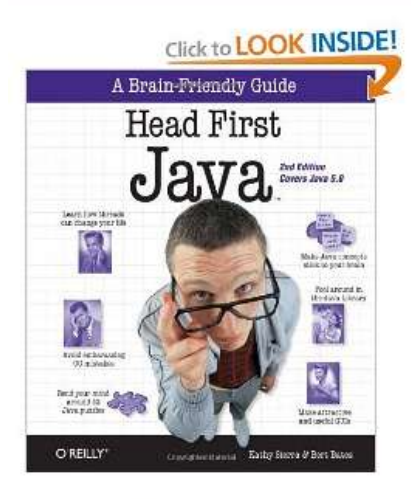

2008 - Harry House

#### Head First Java, 2nd Edition [Paperback]

Kathy Sierra M (Author), Bert Bates M (Author), Bert Bates M (Author)

★★★★★ ☆ (320 customer reviews) | 2 Like (17)

List Price: \$44.95

Price: \$24.72 & eligible for FREE Super Saver Shipping on orders over \$25. Details You Save: \$20.23 (45%)

**In Stock.** 

Ships from and sold by Amazon.com. Gift-wrap available.

Want it delivered Tuesday, August 16? Order it in the next 49 hours and 0 minutes, and choose One-Day Shipping at checkout. Details

51 new from \$23.99 72 used from \$19.99

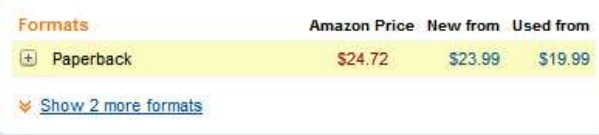

### Course web site

<http://katie.mtech.edu/classes/csci135>

Moodle for grades and submitting programs.

## Why learn to program?

### **Lots of existing software:**

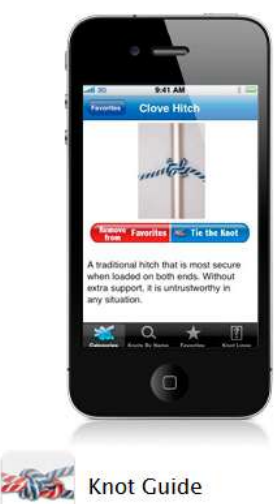

#### Learn the ropes.

Sail a boat, make your own jewelry, or tie a Christmas tree to the top of your car - Knot Guide can help. Watch and learn with picture and video tutorials for 88 different types of knots. Learn more  $\blacktriangleright$ 

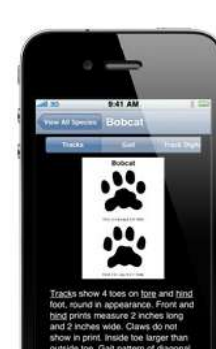

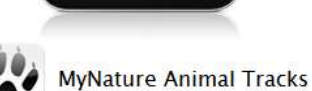

Watch their step.

Download MyNature Animal Tracks and find out if those paw marks belong to a bobcat or a grizzly bear. Digital photos, illustrations, and range maps for over 40 animals  $-$  big and small  $$ help you identify tracks based on size and shape.

Learn more

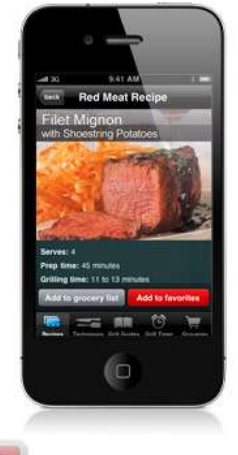

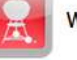

**Weber's On the Grill** 

#### Master the grill.

Get ready for your next cookout with Weber's On the Grill, Search over 250 classic Weber recipes plus 40 recipes for rubs, marinades, and sauces. Tag your favorites and tap to turn ingredients into an itemized grocery list. Before you start grilling, read through expert tips and watch instructional videos from celebrity chef Jamie Purviance. Learn more  $\rightarrow$ 

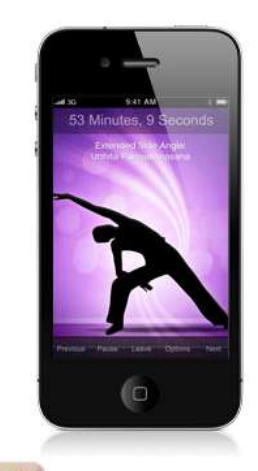

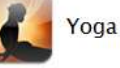

**Yoga Stretch** 

#### Strike a pose.

With Yoga Stretch, you can achieve perfect physical and mental balance without leaving home. Choose a meditative background sound and follow along with voice prompts and images for each pose. Try a preloaded routine or create a custom session that fits your body and your skill level. Learn more  $\rightarrow$ 

..and 425,996 more, and that's just iPhone apps

# Why learn to program?

### **Well…**

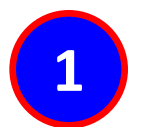

Someone had to program all those iPhone apps (and rake in the sweet sweet profits)

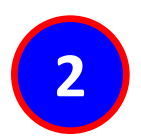

Many problems are so specific to your company/problem nobody has an app for that

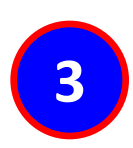

**3** Programming is fun, creative and a challenge.

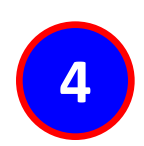

Enables you to make your computer do (almost) anything you want.

### Languages

- Machine language
	- Low level, what the hardware understands
	- Tedious and error-prone to write
	- Specific to a particular type of computer
- Natural language
	- Imprecise and ambiguous
	- Hard to convert to instructions for the hardware
- High level programming language
	- Good balance between the two extremes

### Becoming a programmer: step 1

### **Choose a language…**

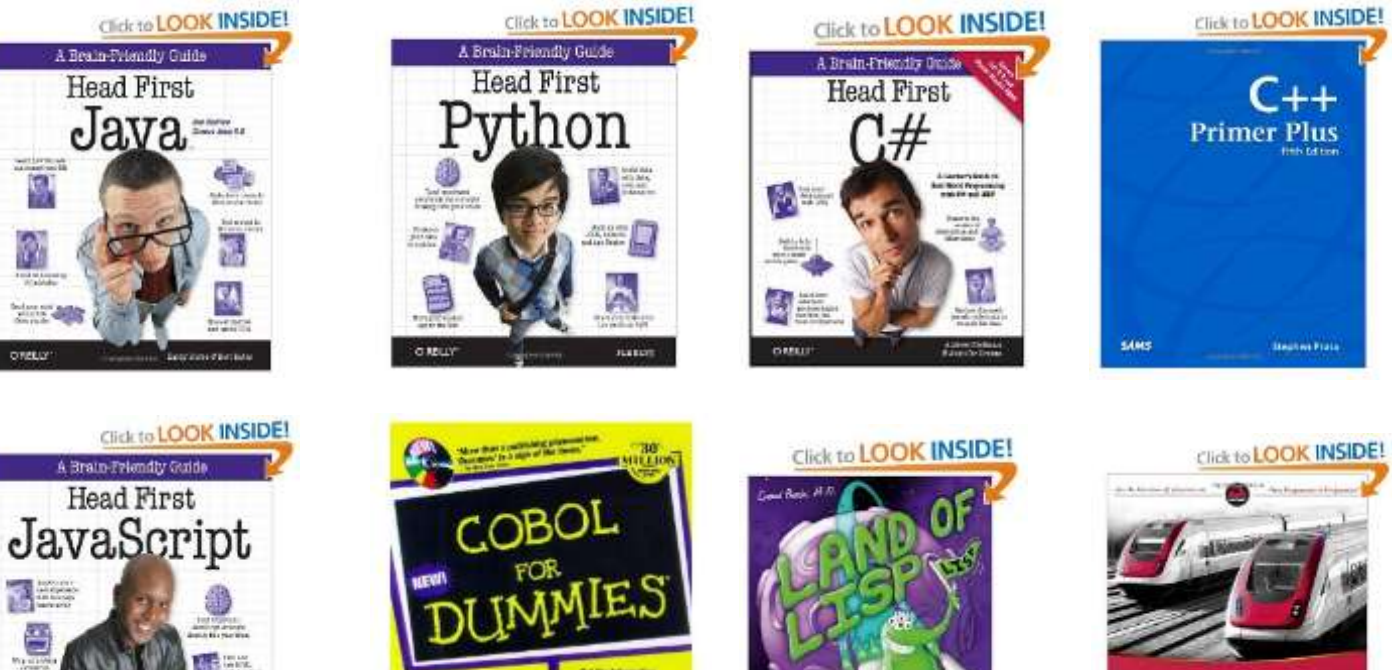

CP OUT CAPE AT A TIME!

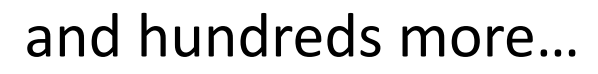

Professional

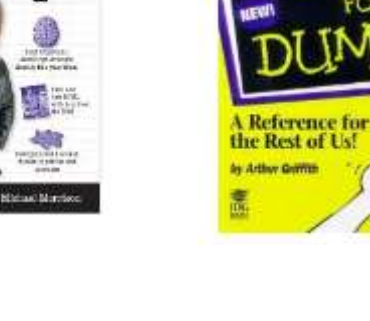

窩

**drauv** 

### Our choice: Java

- Advantages
	- Widely used
	- Freely available

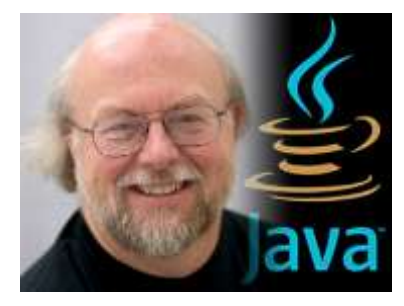

*James Gosling, father of Java.*

- Features allowing novices to focus on learning to program
- No perfect single language
	- You'll learn many other languages
	- Programming skills translate easily between them

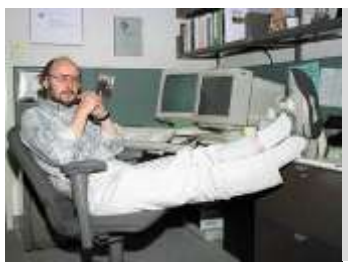

*"There are only two kinds of languages: the ones people complain about and the ones nobody uses." Bjarne Stroustrup, father of C++.*

### Your first program

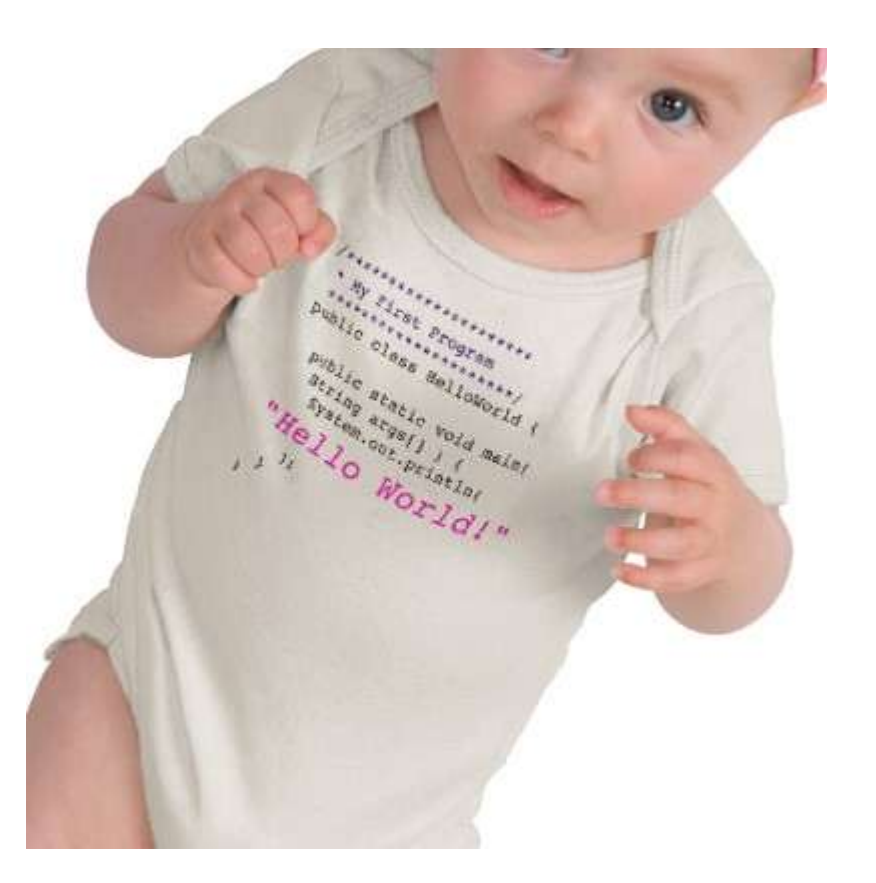

[http://www.zazzle.com/baby\\_girls\\_first\\_java\\_program\\_hello\\_world\\_tshirt-](http://www.zazzle.com/baby_girls_first_java_program_hello_world_tshirt-235063563751392326)[235063563751392326](http://www.zazzle.com/baby_girls_first_java_program_hello_world_tshirt-235063563751392326) \$23.95

### How Java works

### **Source code:**

Plain text file created in some editor (notepad, vi, TextEdit, Eclipse, DrJava, …)

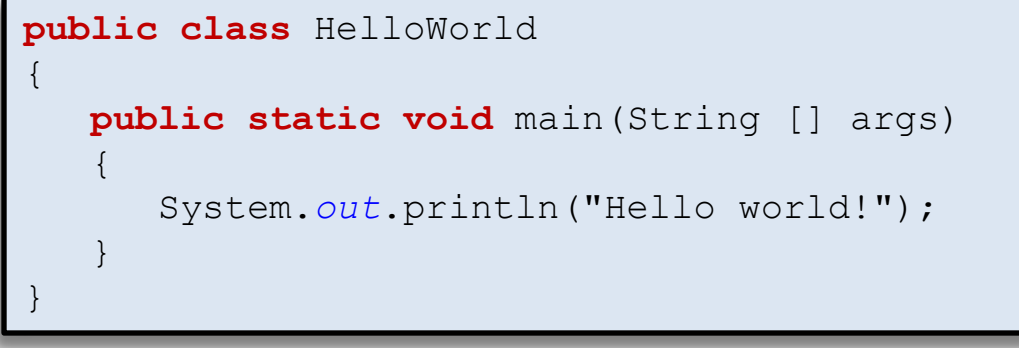

### *HelloWorld.java*

### **% javac HelloWorld.java**

### **Java bytecode:**

Intermediate language that any device running Java can understand (humans generally ignore this)

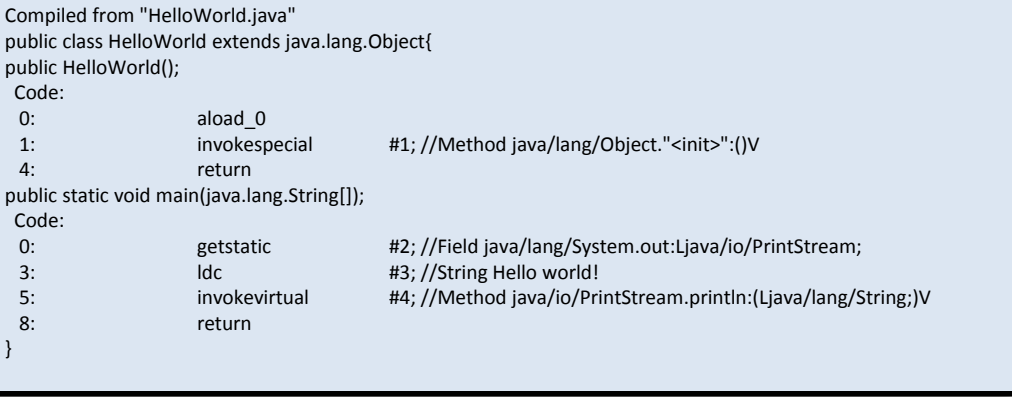

### *HelloWorld.class*

### How Java works

### **Java bytecode:**

Intermediate language that any device running Java can understand (humans generally ignore this)

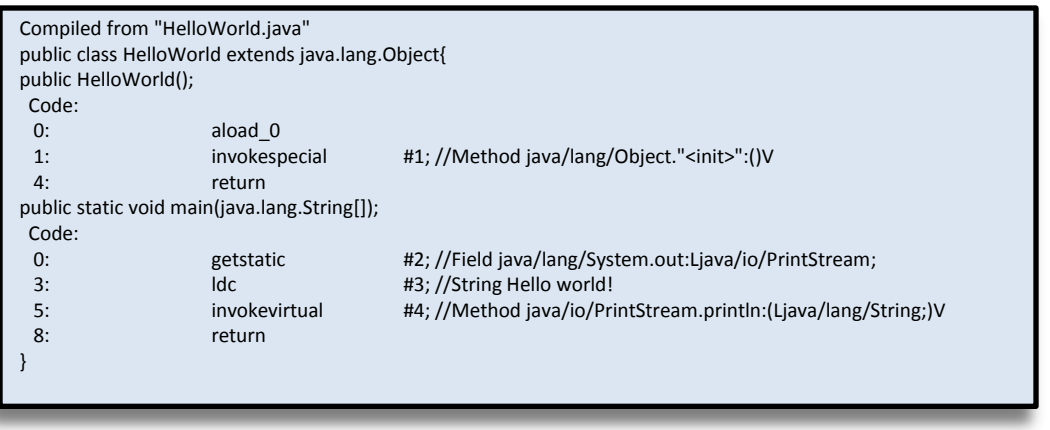

*HelloWorld.class*

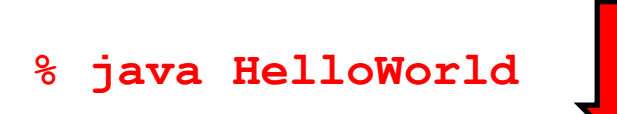

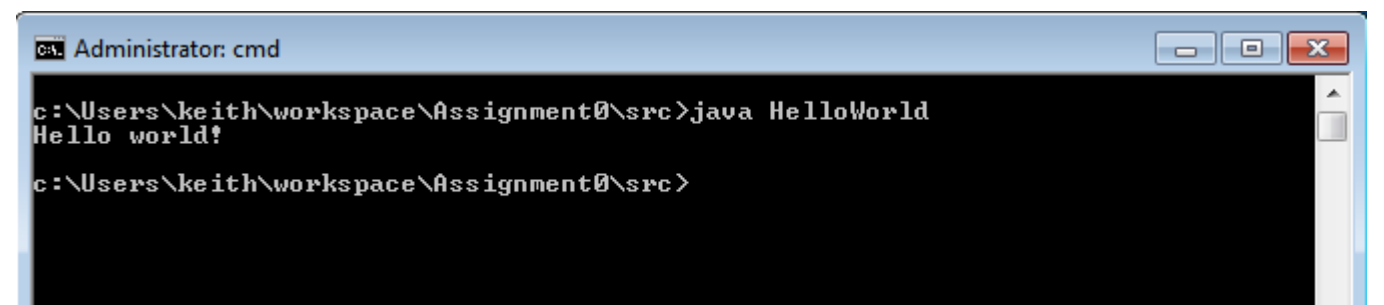

## Eclipse

### • Eclipse IDE (integrated development environment)

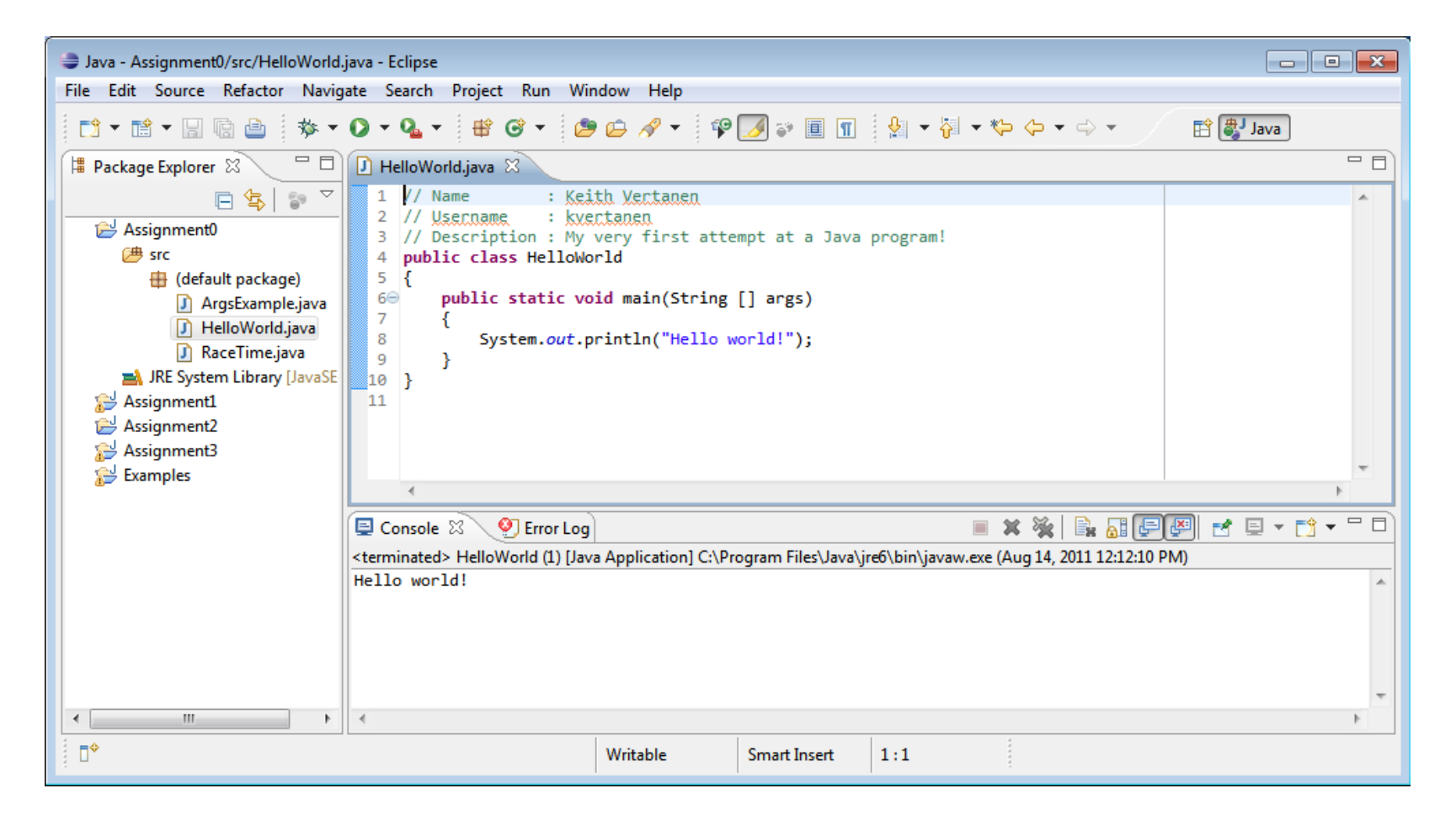

# Eclipse

- Eclipse IDE (integrated development environment)
	- Recommended but not required
	- Free to download
	- Helpful syntax highlighting and other features
	- You still need to learn to run Java programs on the command line
	- We will mostly use as an editor ignoring 95% of its features
	- How to install? See course web site

### Variables and data types

- Variables
	- Stores information your program needs
	- Each has a unique name
	- Each has a specific type

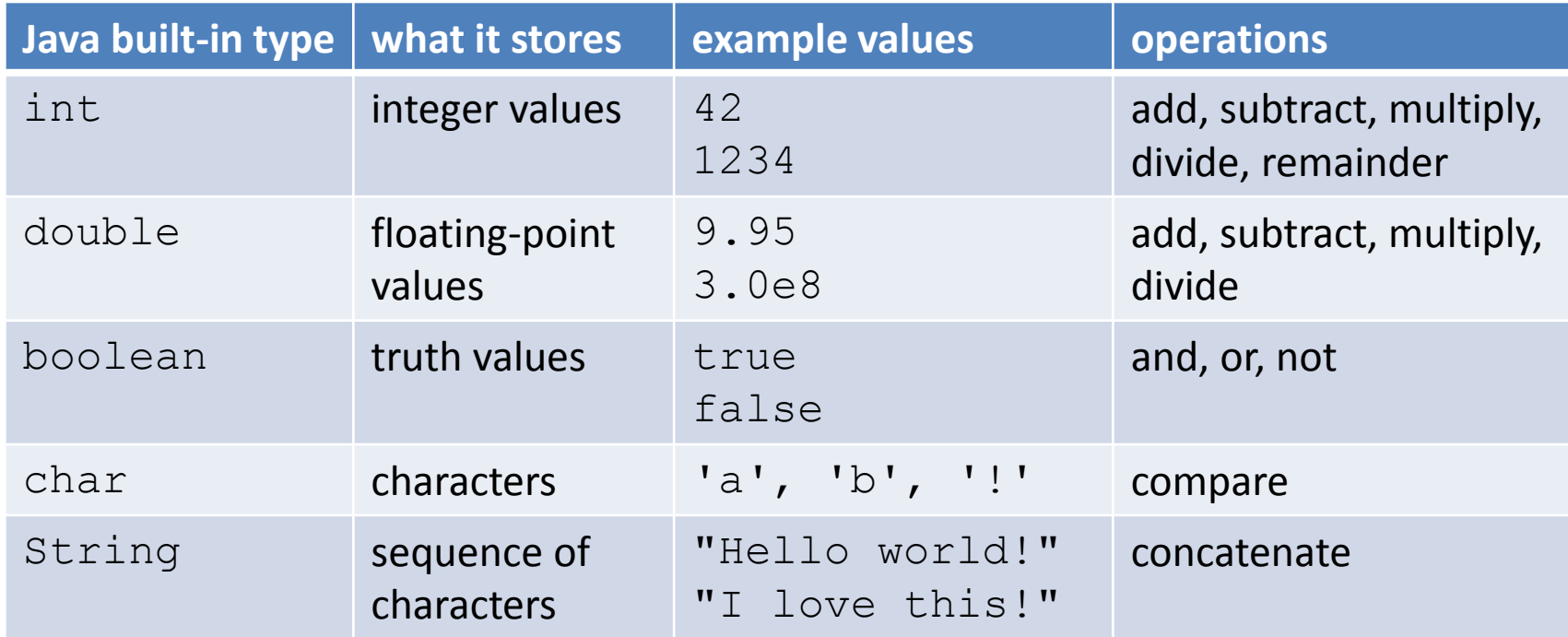

### Some definitions

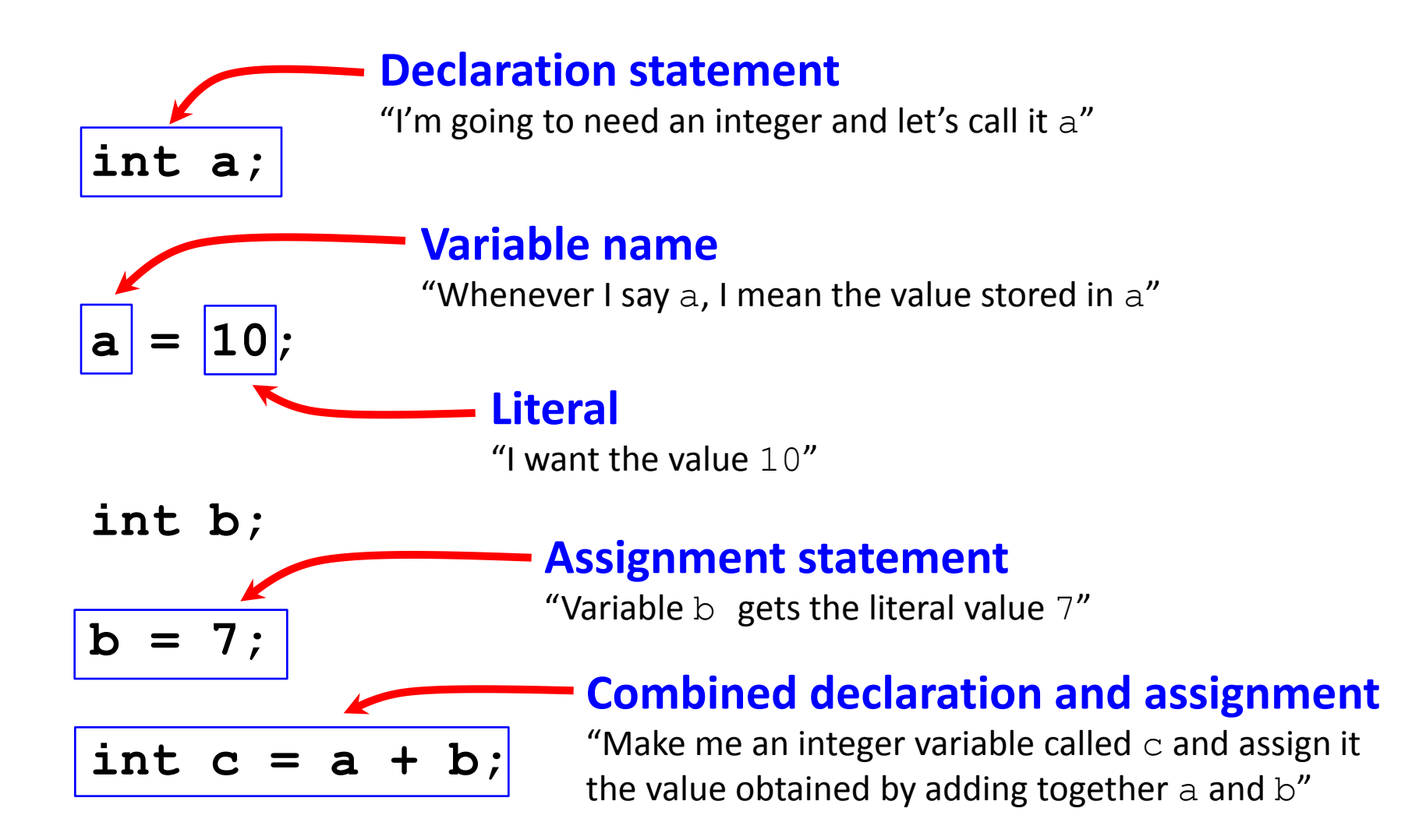

### Text

- **String** data type
	- A sequence of characters
	- Double quote around the characters
	- Concatenation using the + operator

```
String firstName = "Keith";
String lastName = "Vertanen";
String fullName = firstName + '' '' + lastName;
String favNumber = "42";
System.out.println(fullName + 
                     "'s favorite number is " +
                    favNumber);
           Keith Vertanen's favorite number is 42
```
## Integers

- **int** data type
	- $-$  An integer value between -2<sup>31</sup> and +2<sup>31</sup>-1

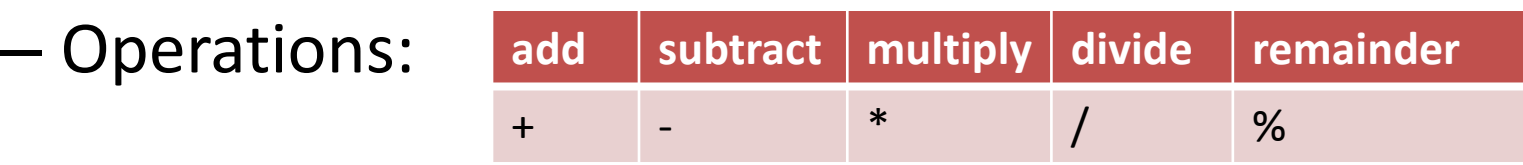

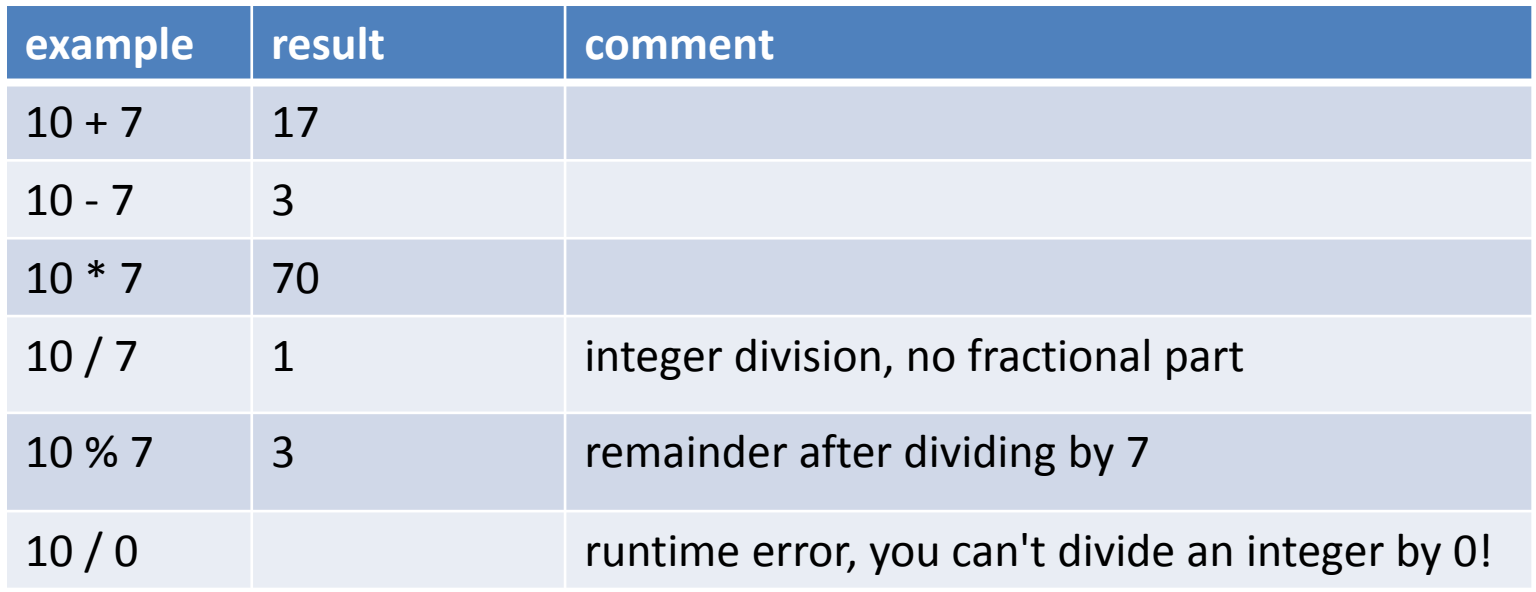

## Integers

- **int** data type
	- Normal rules of math precedence
	- Use ()'s to force order of calculation

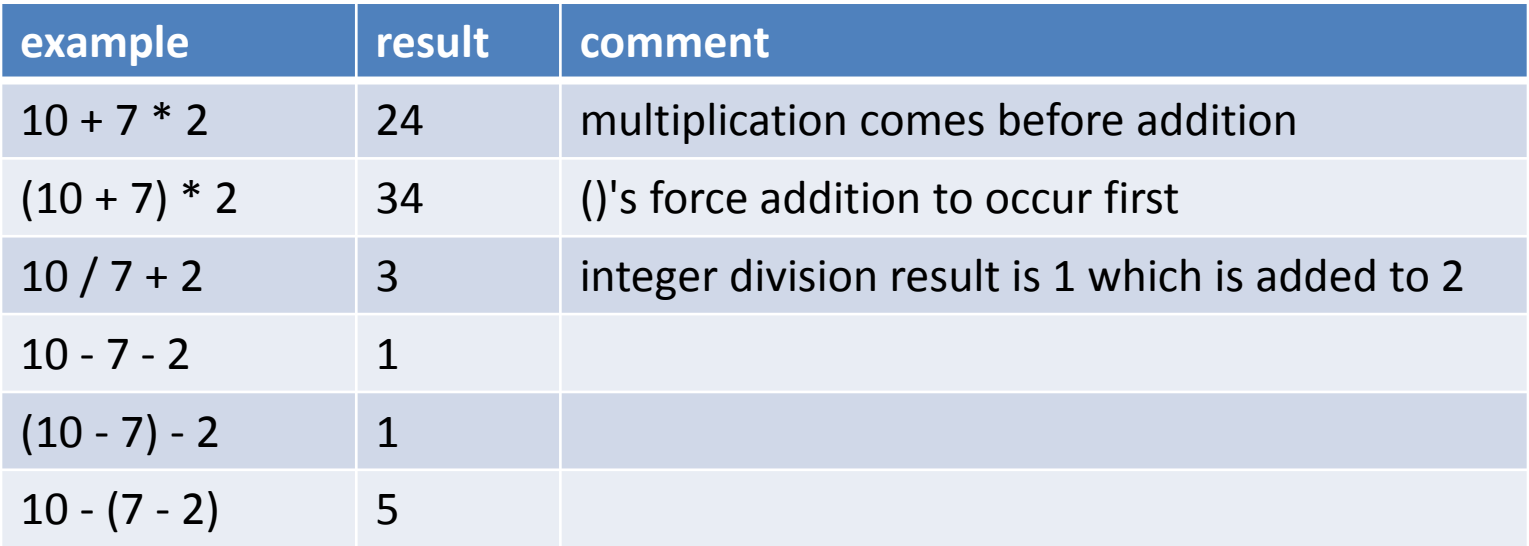

## Floating-point numbers

- **double** data type
	- Floating-point number (as specified by IEEE 754)

Operations: **add subtract multiply divide** + - \* /

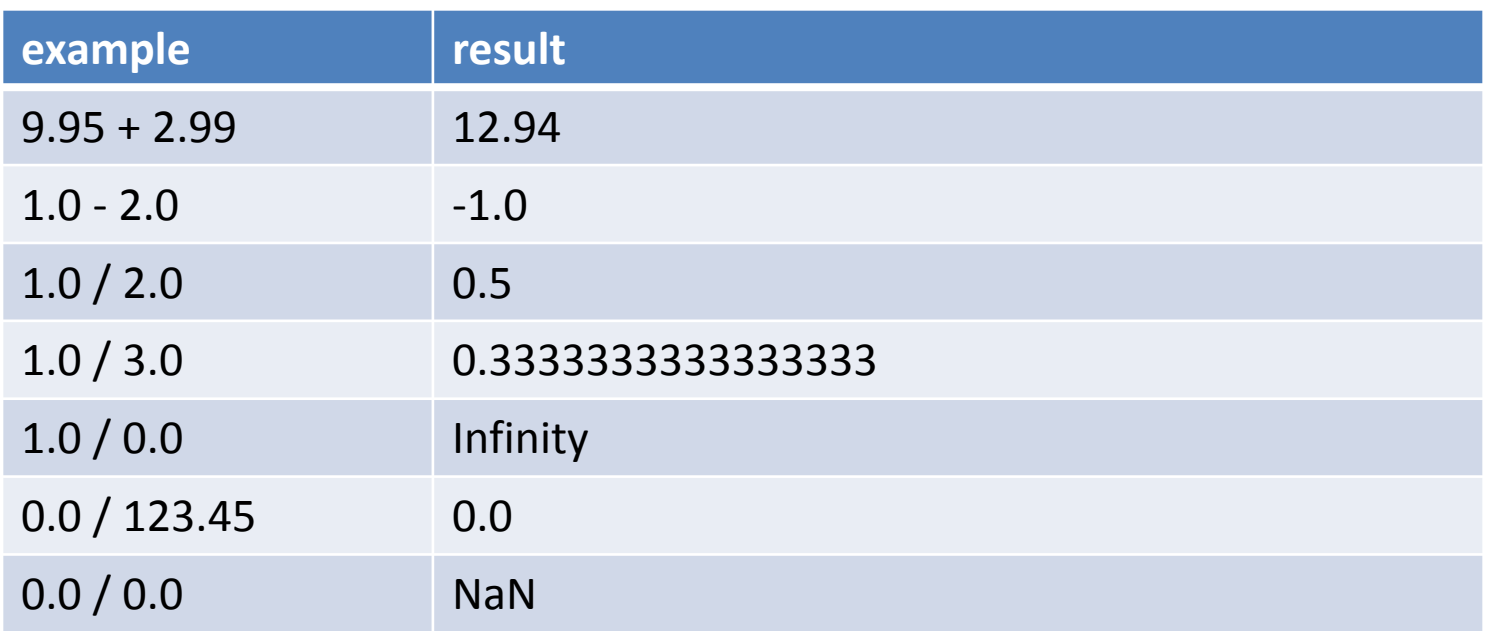

### Type conversion

- Java is strongly typed
	- Helps protect you from bugs

```
public class TypeExample0
{
     public static void main(String [] args)
\left\{\begin{array}{ccc} & & \\ & & \end{array}\right\} int orderTotal;
           double costItem = 29.95;
          orderTotal = costItem * 1.06;
           System.out.println("total=" + orderTotal);
 }
}
         % javac TypeExample0.java
         TypeExample0.java:7: possible loss of precision
         found : double
         required: int
                   orderTotal = costItem * 1.06;
         \mathcal{L}^{\mathcal{A}} and \mathcal{L}^{\mathcal{A}} and \mathcal{L}^{\mathcal{A}} and \mathcal{L}^{\mathcal{A}} and \mathcal{L}^{\mathcal{A}} and \mathcal{L}^{\mathcal{A}}
```
### Type conversion

- Convert from one type to another
	- $-$  Manually  $\rightarrow$  using a cast
	- Casting to int drops fractional part

```
public class TypeExample1
{
    public static void main(String [] args)
\left\{\begin{array}{c} \end{array}\right. int orderTotal;
        double costItem = 29.95;
        orderTotal = (int) (costItem * 1.06);
        System.out.println("total=" + orderTotal);
 }
}
                           % java TypeExample1
                           total=31
```
## Type conversion

- Automatic conversion
	- String concatenation converts numeric types
	- $-$  If no loss of precision  $\rightarrow$  automatic promotion

```
public class TypeExample2
{
    public static void main(String [] args)
\left\{\begin{array}{c} \end{array}\right. double orderTotal;
        int costItem = 30;
        orderTotal = costItem * 1.06;
        System.out.println("total=" + orderTotal);
 }
}
                           % java TypeExample2
                           total=31.8
```
# Summary

- Source code  $\rightarrow$  byte code  $\rightarrow$  program output
- Wrote our first program, Hello world!
- Variables store and compute on data – String, int, double
- Java is strongly typed

– Conversion between types sometimes needed

# First lab

- Wednesday 3:00 5:50pm, Main 205 (maybe, if not then in Museum lab)
- Goals
	- Start work on assignment #0, due next Wednesday!
	- Help installing/using Java and Eclipse
	- Bring your own laptop if you want
- Read through assignment before lab